## **EPLAN Electric P8 Basics for GM Course**

(Version 4.6, dated October, 2015)

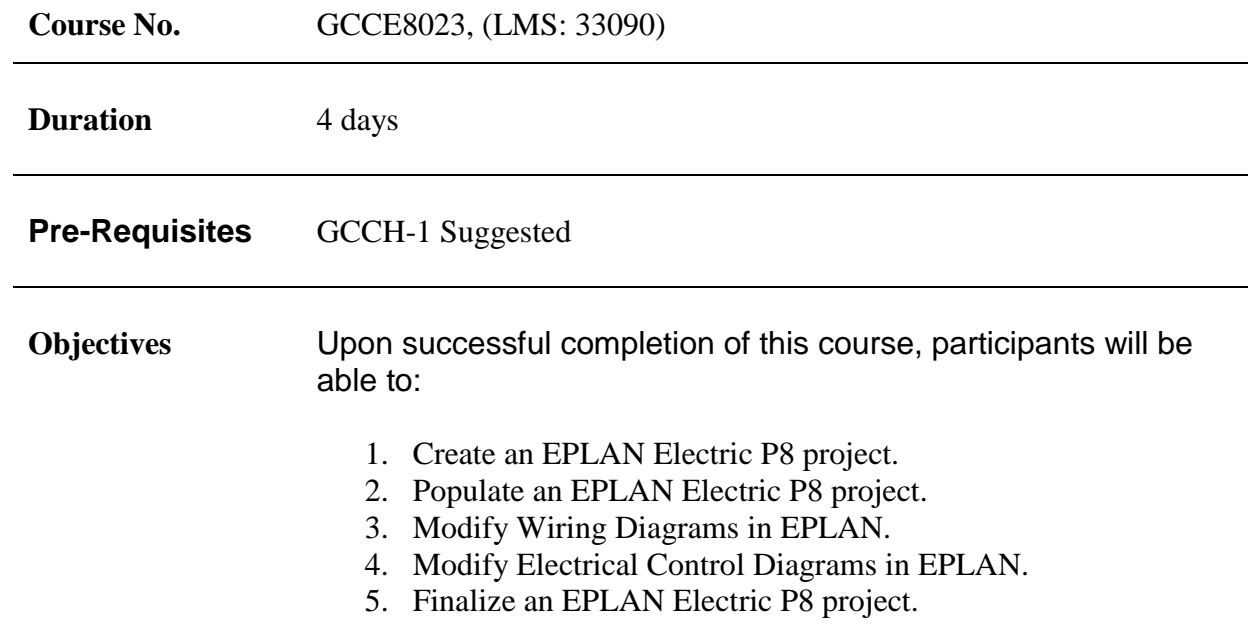

## EPLAN Electric P8 Basics for GM Overview

This course is designed to provide designers information, knowledge, and skills required to use *EPLAN Electric P8* in the design process. Participants receive an overall understanding of EPLAN Electric P8 concepts and functions and learn how to use the software's features to build and edit comprehensive, intelligent wiring diagrams from start to finish. The course also teaches how to generate automatic forms (i.e., BOM, wire list, terminal diagram, cable termination sheets, etc.) to shorten the overall manufacturing process while improving its quality. The modules covered include create an *EPLAN Electric P8* project, populate an *EPLAN Electric P8* project, work with ECs in *EPLAN Electric P8*, work with WDs in *EPLAN Electric P8,* and finalize an *EPLAN Electric P8* project. Hands-on exercises are incorporated into all of the modules.

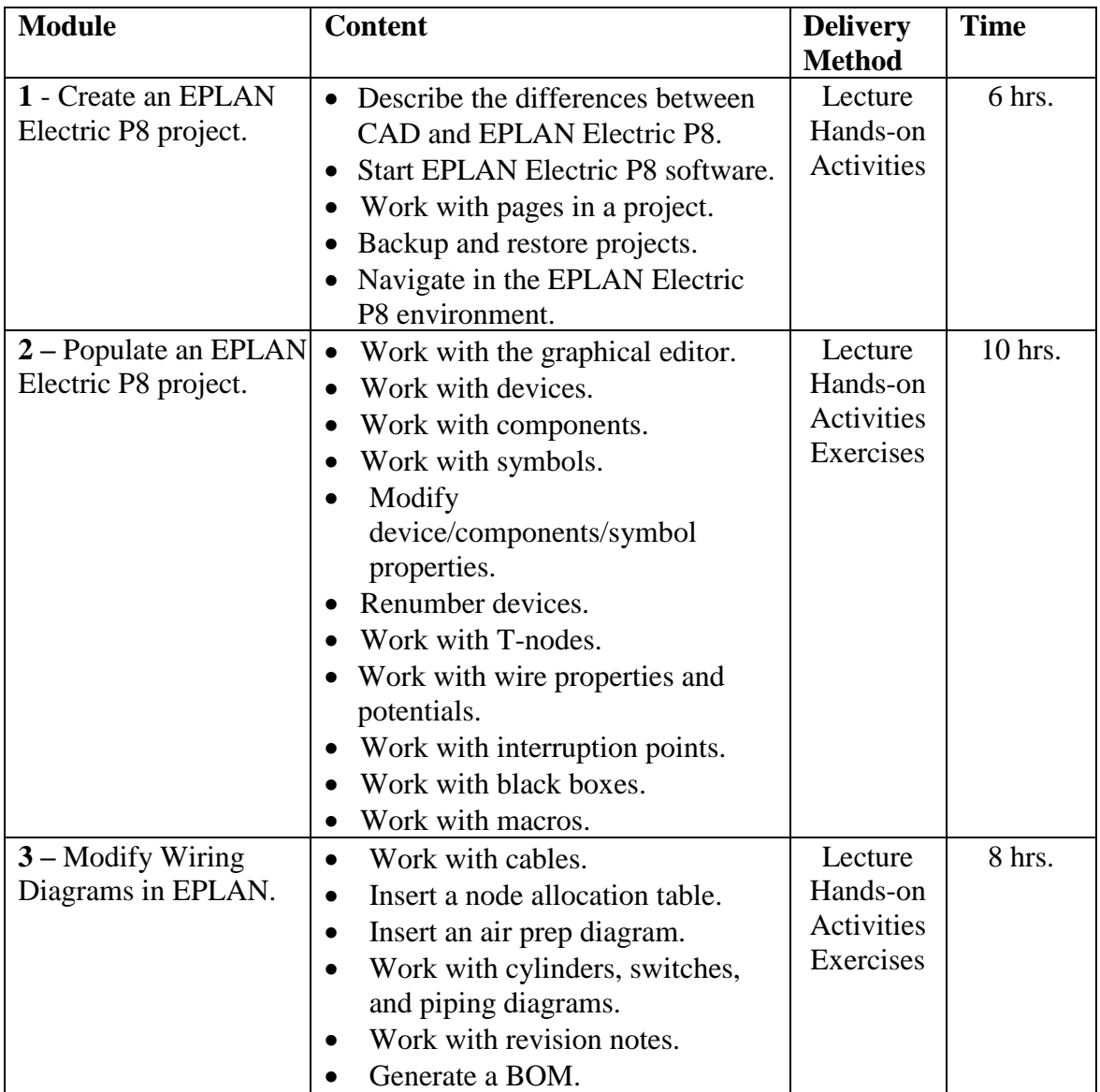

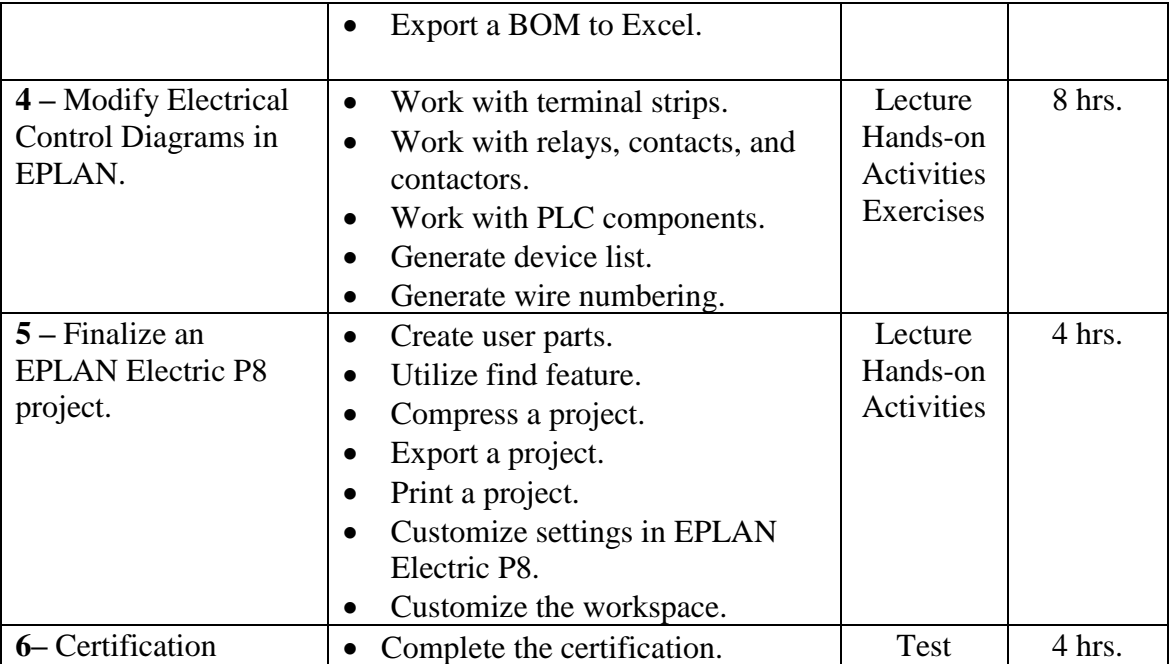

## Summary of Exercises

Listed below is a summary of the student hands-on activities and exercises for the course. Unique equipment and software for completing a particular exercise is shown in the right column that is in addition to the baseline training equipment required for conducting the entire course.

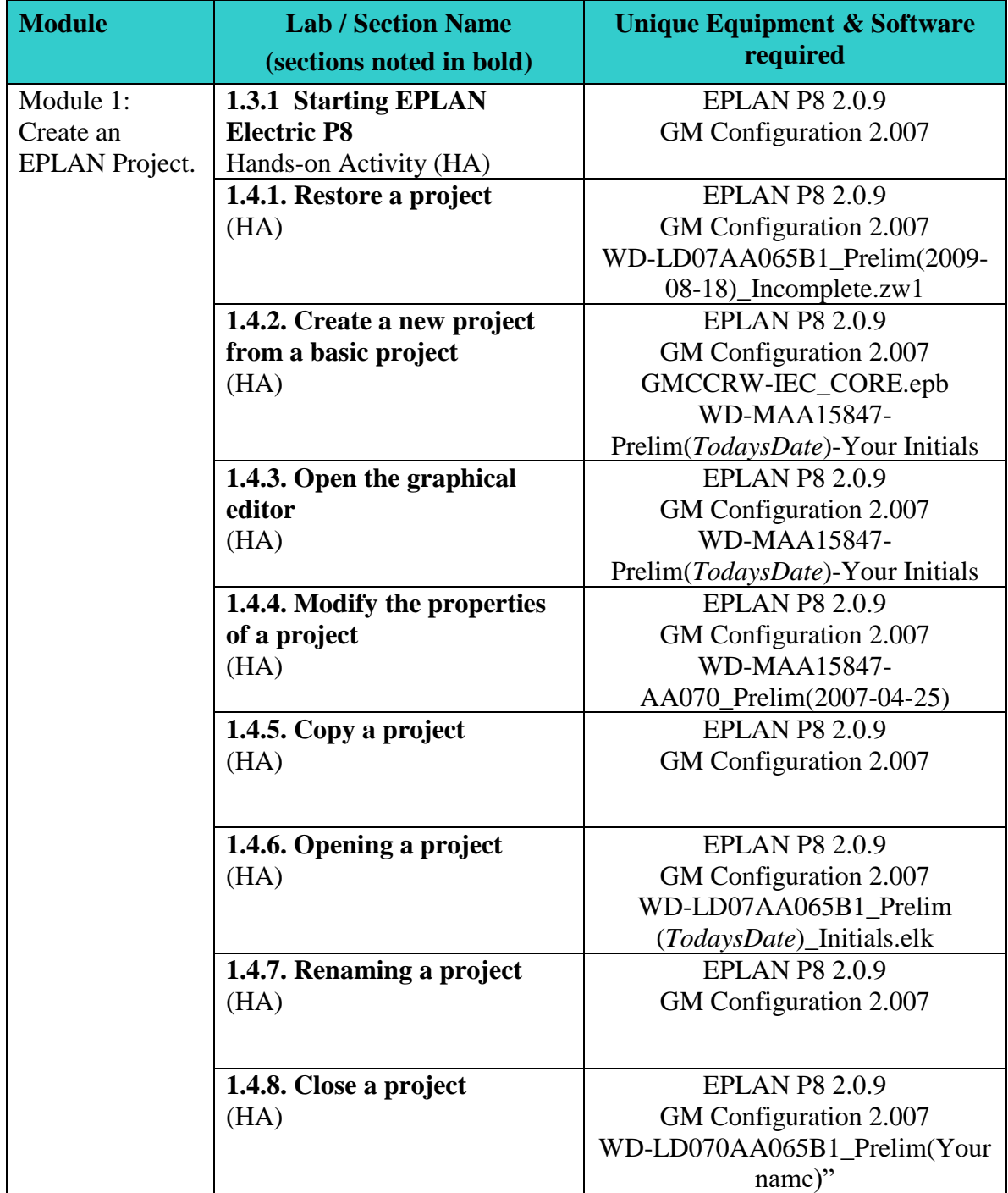

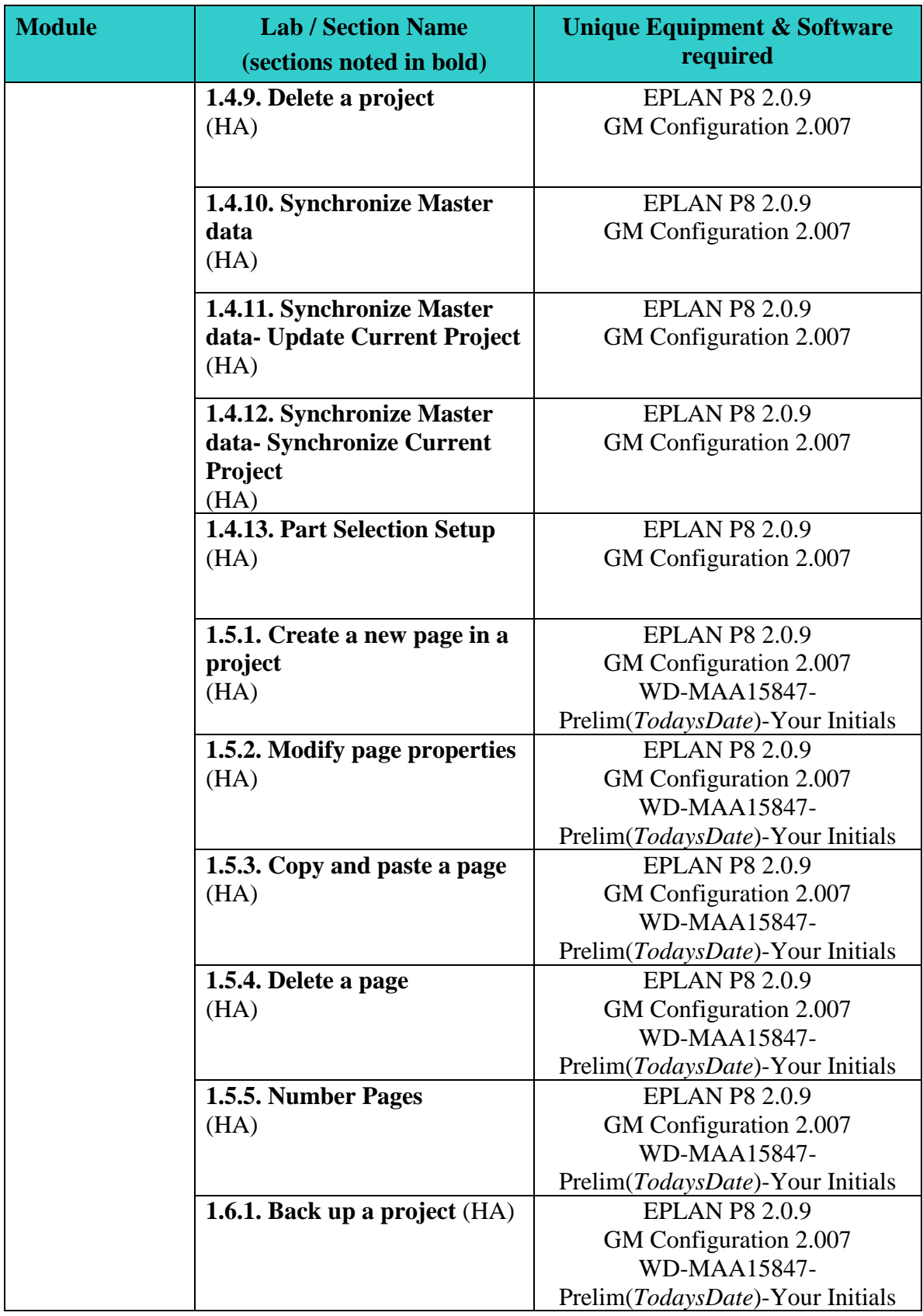

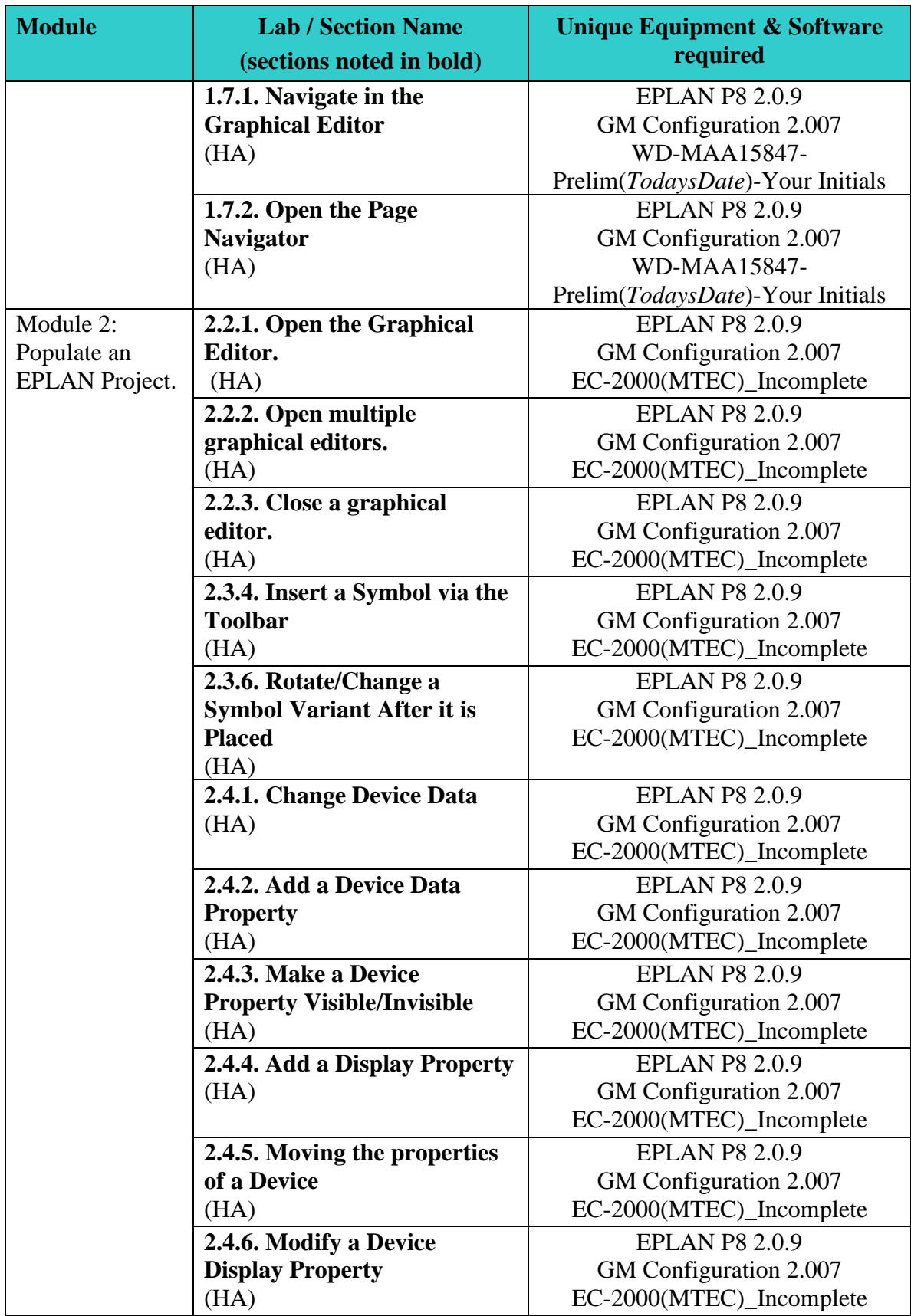

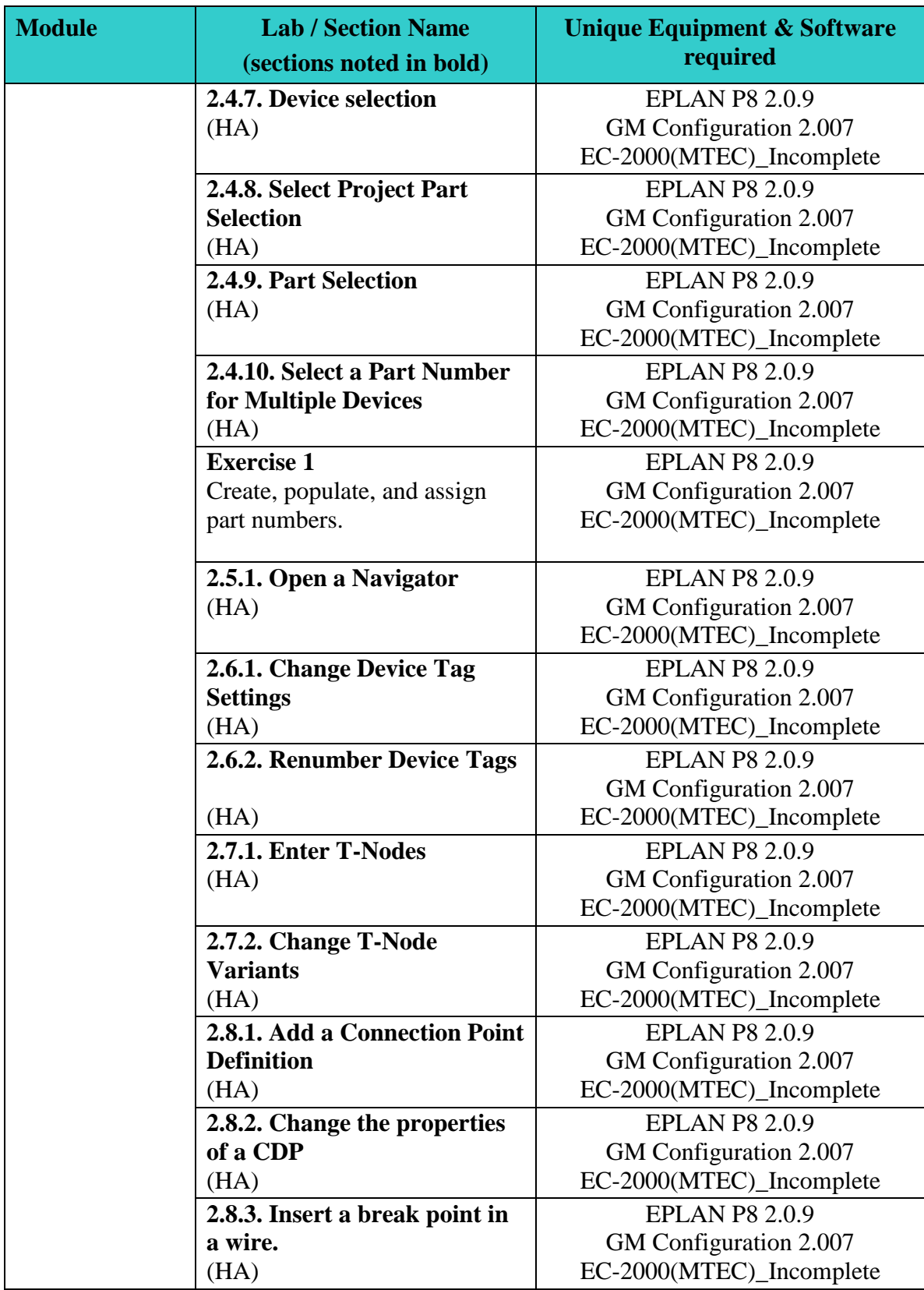

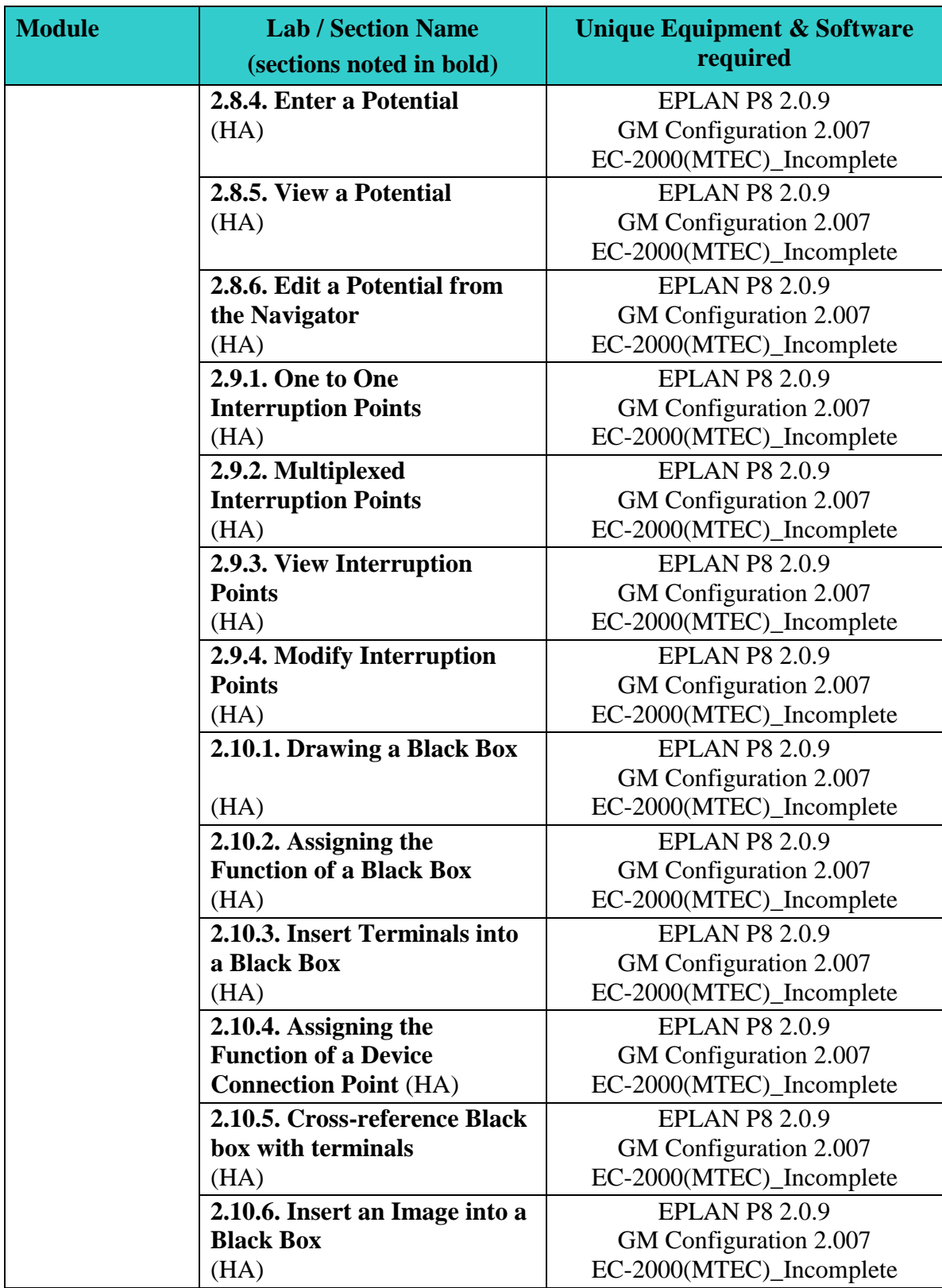

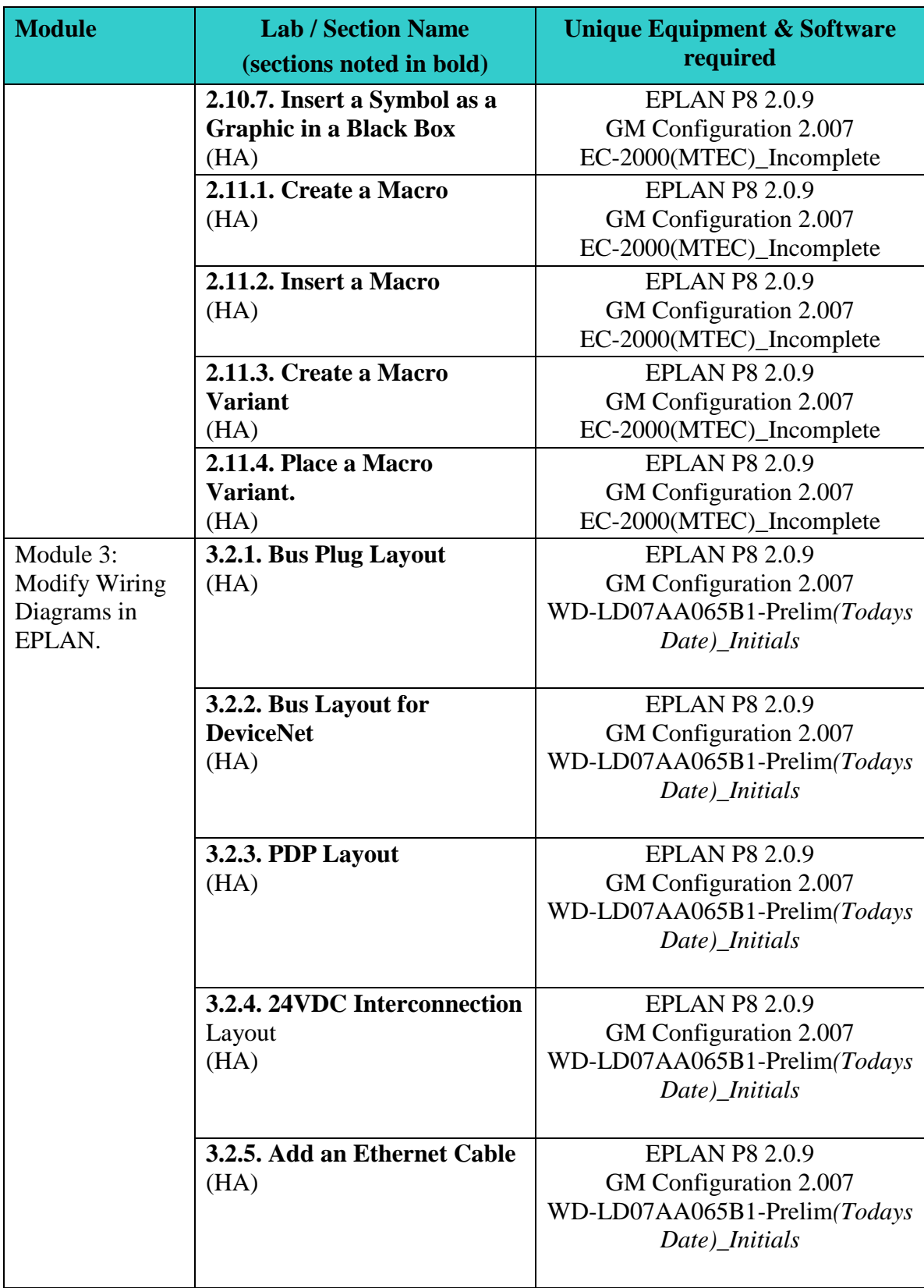

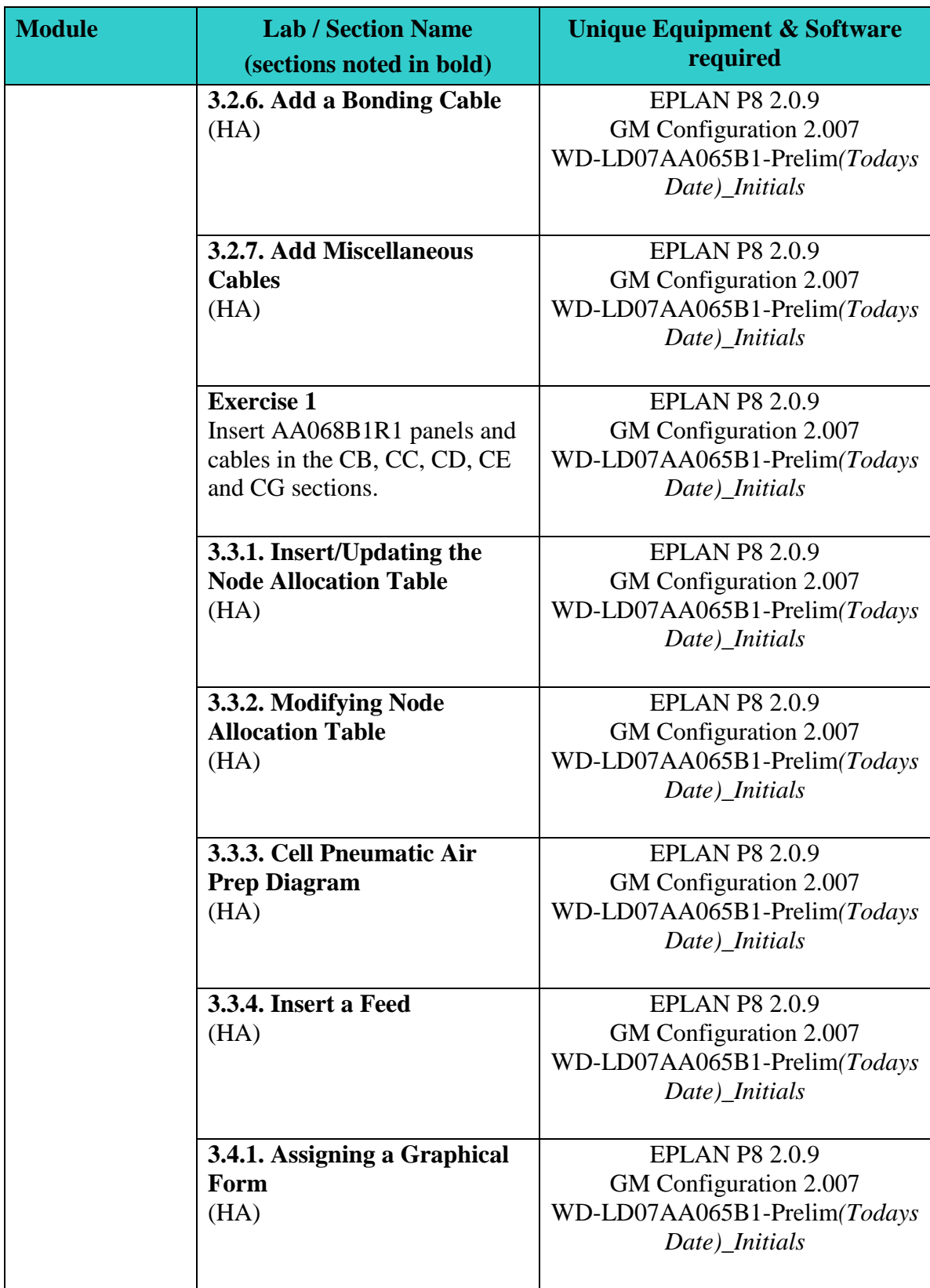

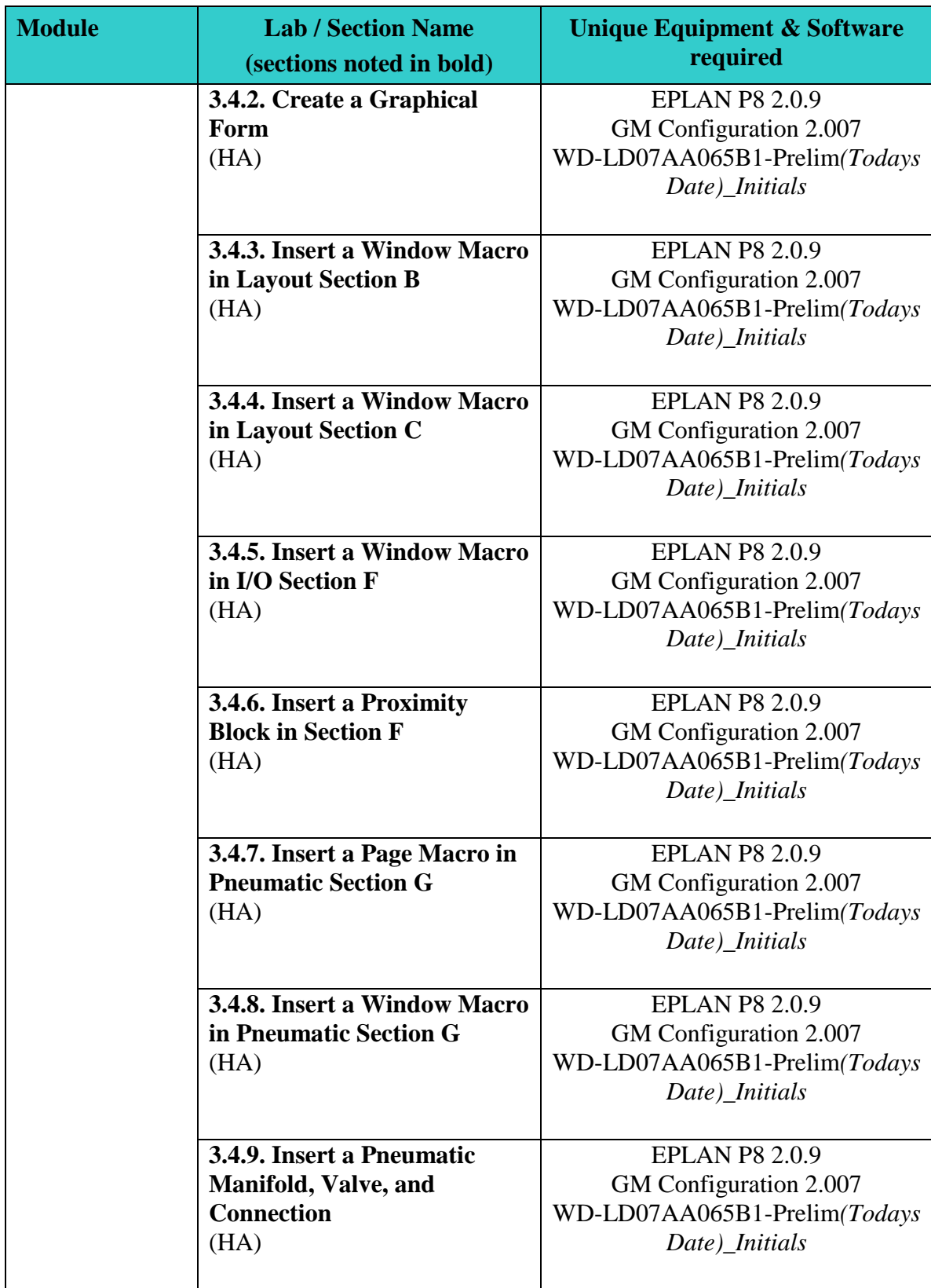

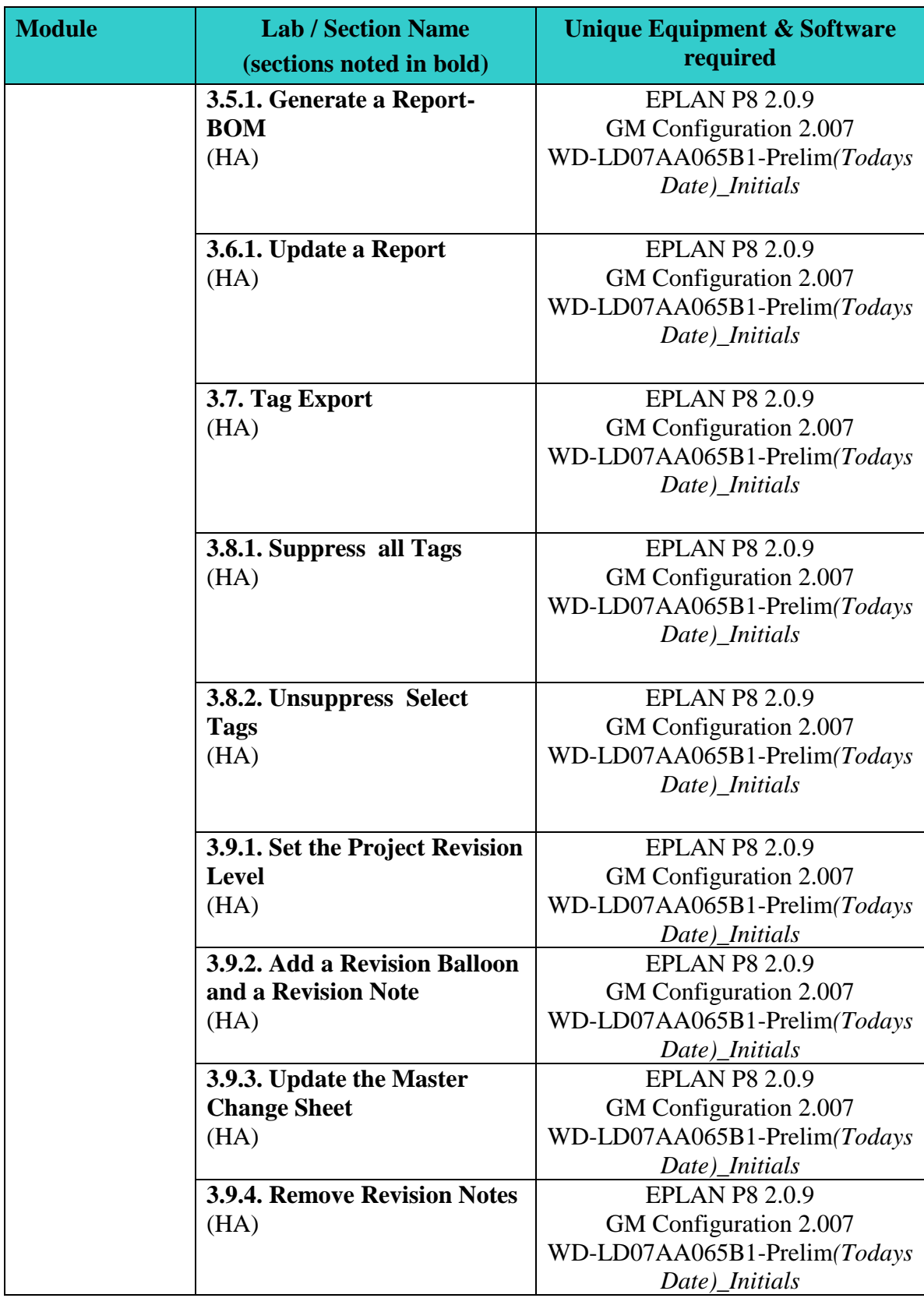

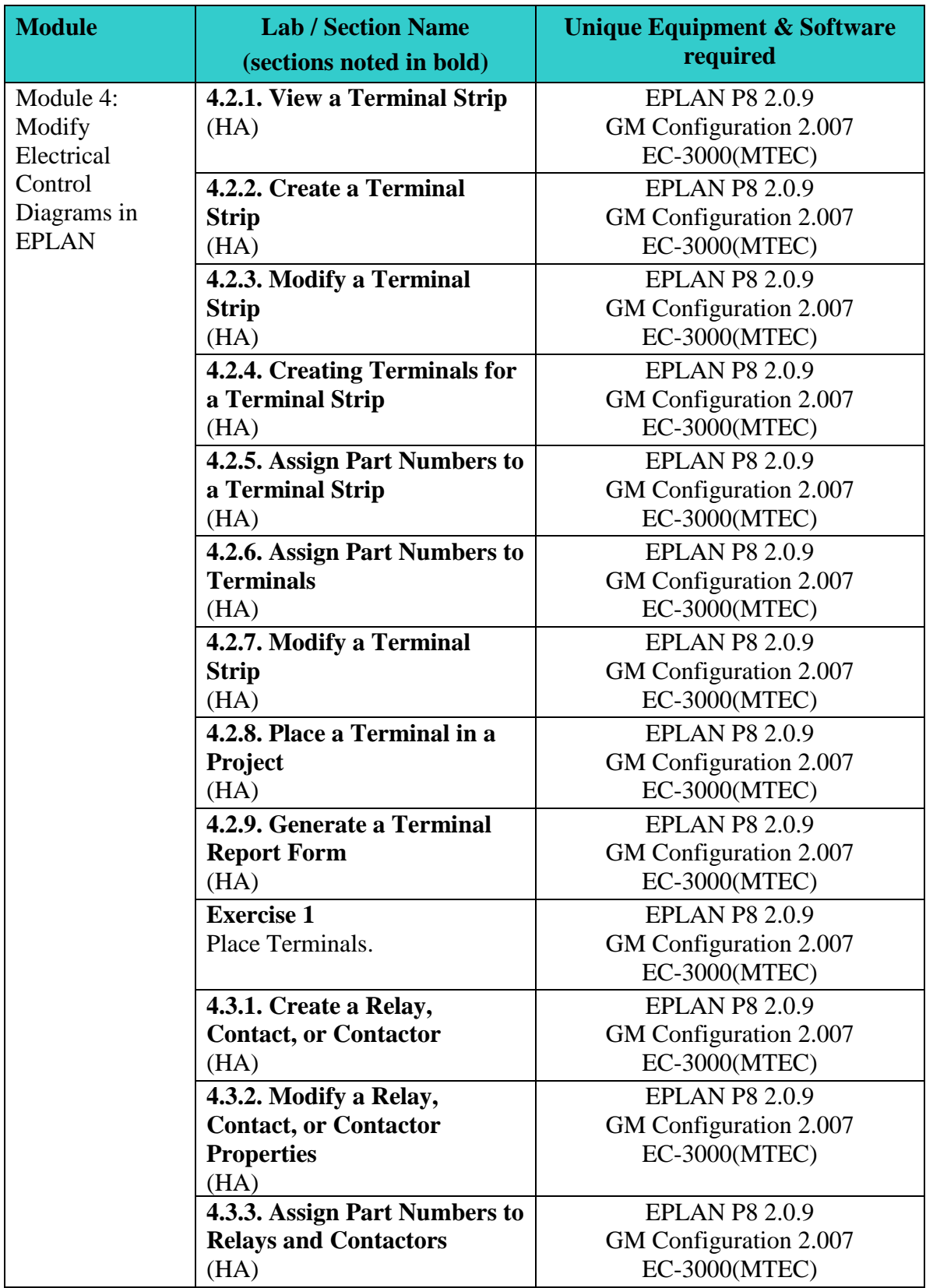

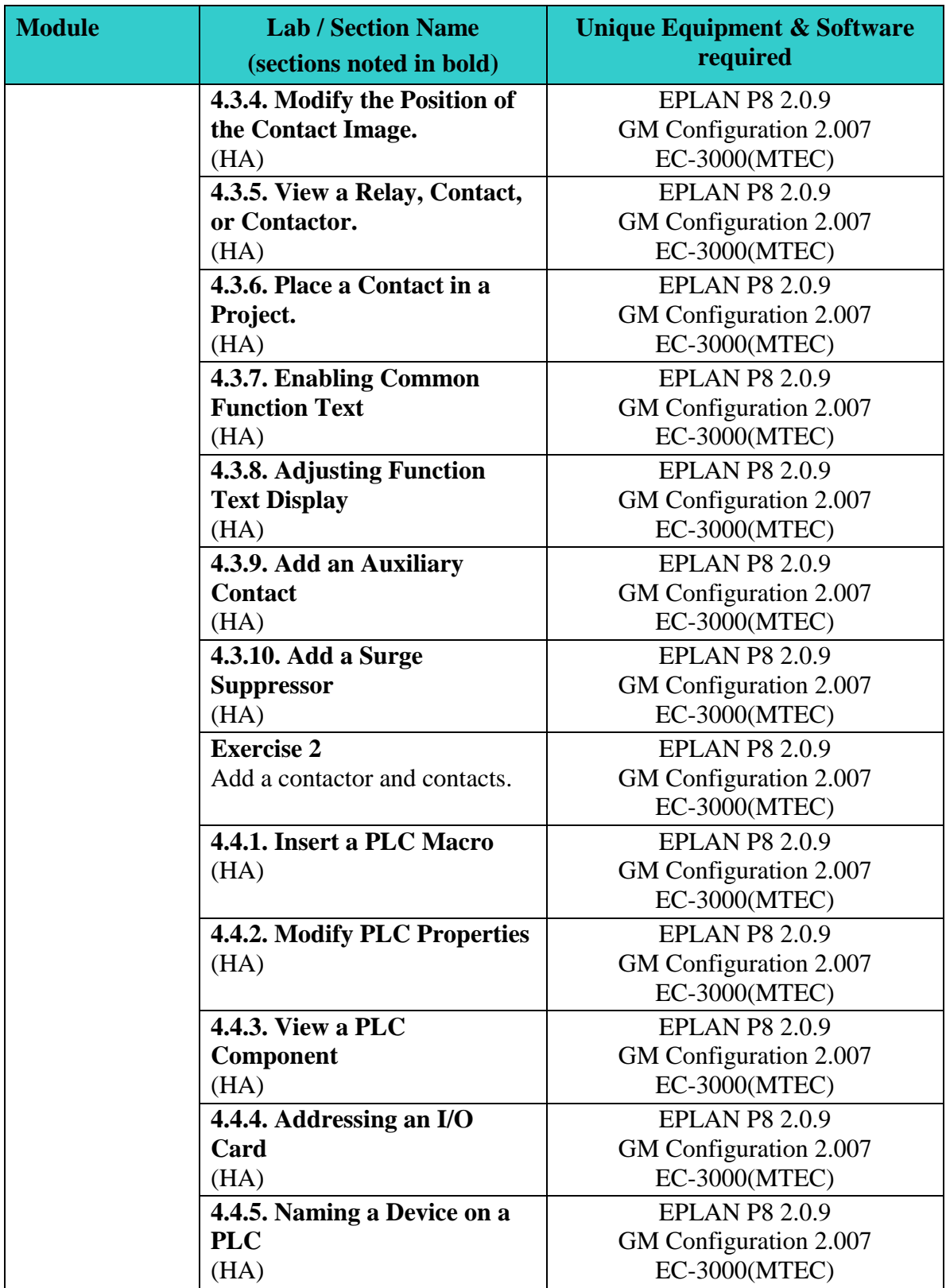

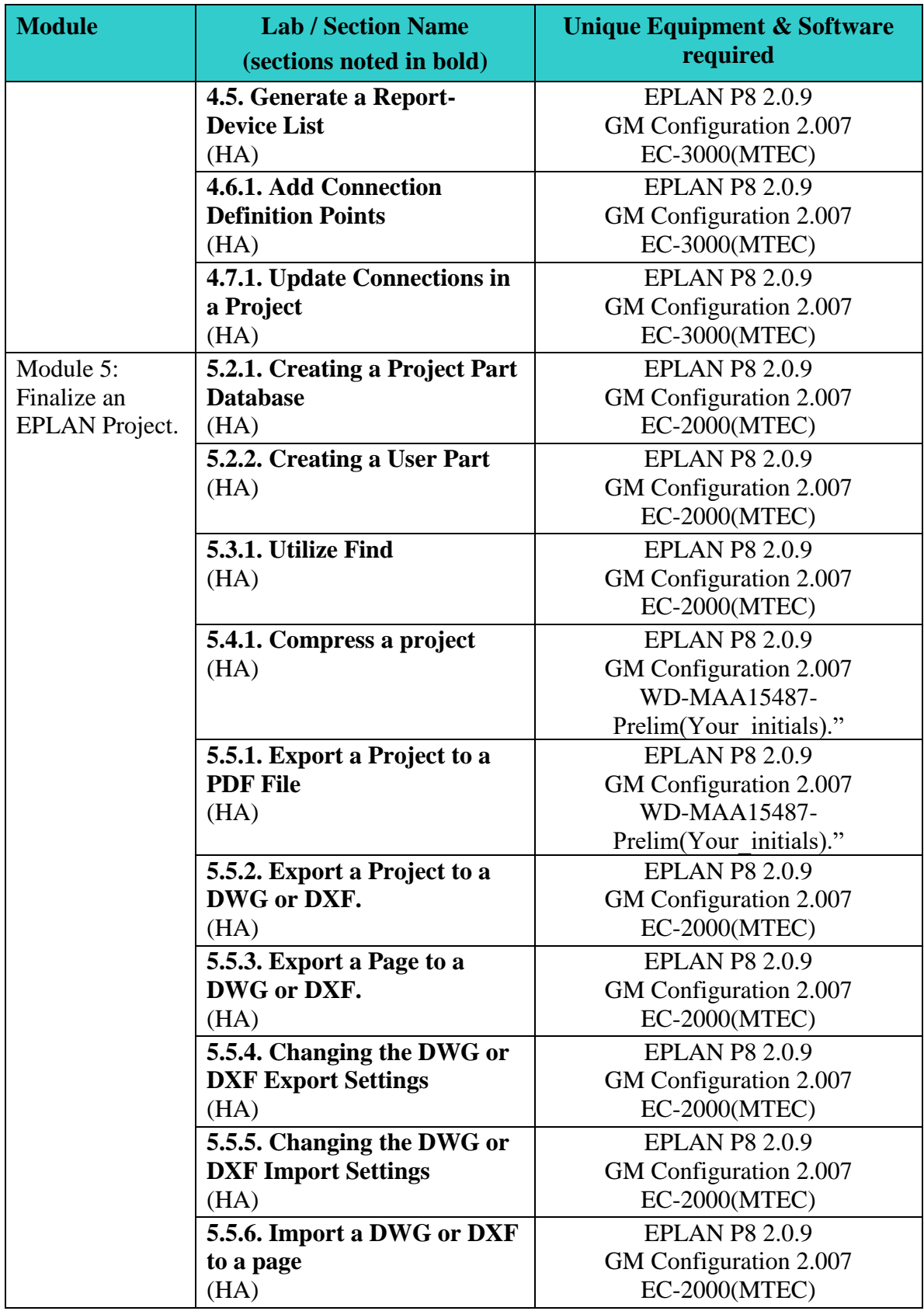

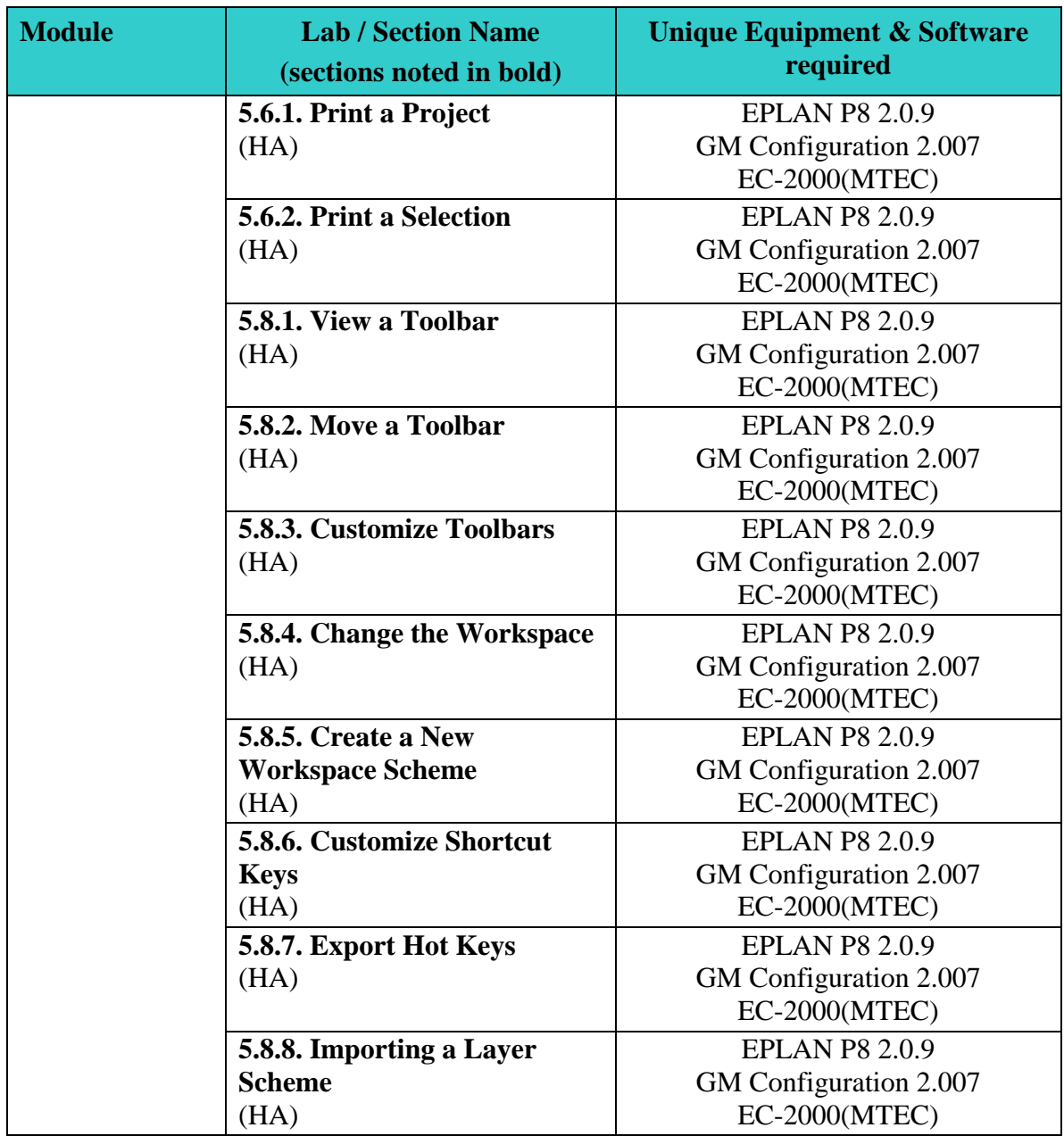